# *A animação*

## *A animação*

- **Animação bidimensional**
- **Animação tridimensional**

# *Animação bidimensional*

© 2000 Wilson de Pádua Paula Filho

• Tipos de animação por computador:

- animação convencional assistida por computador;
- animação bidimensional;
- animação tridimensional.

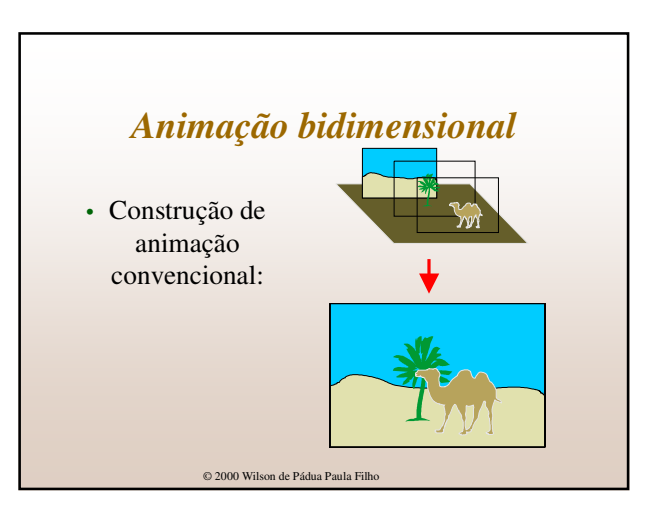

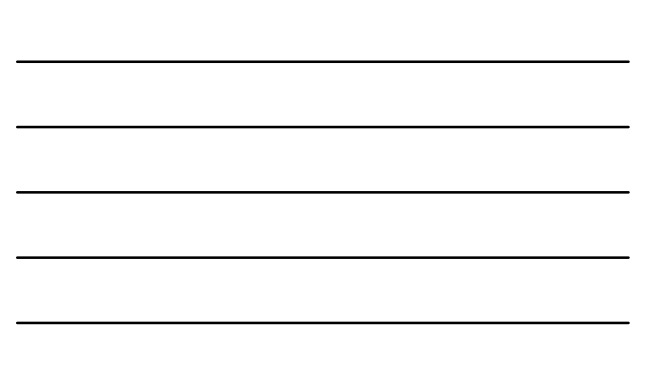

- Animação bidimensional:
	- cenas construídas por objetos:
	- entidades gráficas simples ou compostas;
	- objetos têm capacidade de movimento e deformação: • entidades que compõem um objeto são transladadas, giradas ou deformadas;
	- transformações variam incrementalmente de quadro a quadro:

• transmitindo ilusão de movimento.

© 2000 Wilson de Pádua Paula Filho

# $\odot$  2000 Wilson de Pádua Paula Filh *Animação bidimensional* • Animação construída quadro a quadro:

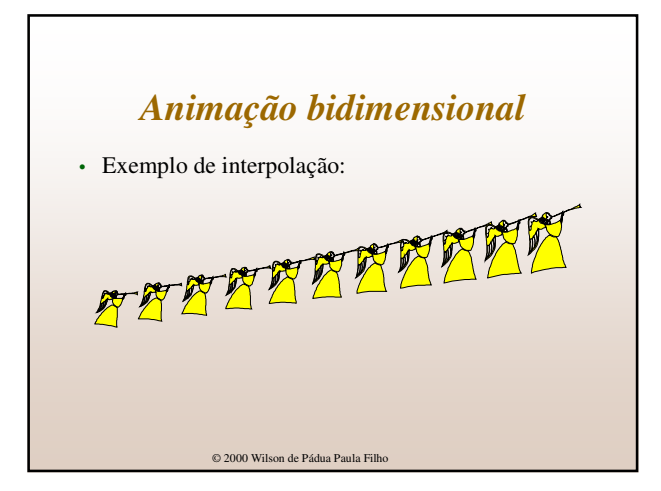

• Morfos:

- interpolações bidimensionais;
- captura dos setores da imagem de origem;
- aplicação nos correspondentes do destino.

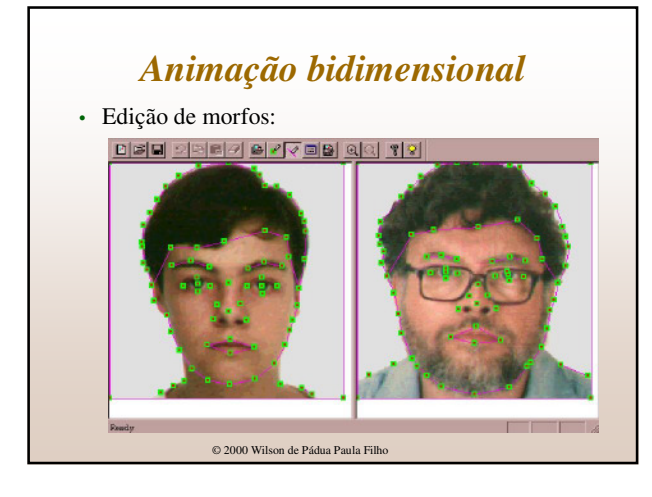

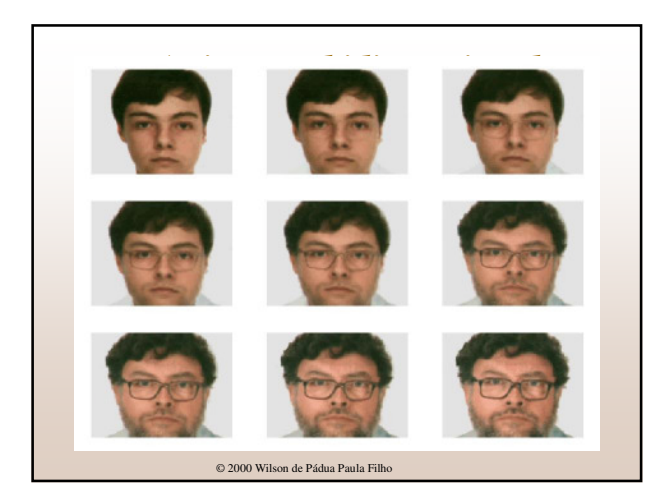

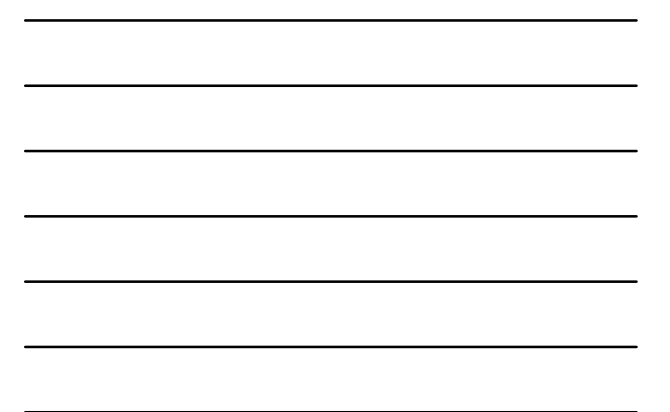

#### • Animação tridimensional:

- procura simular filmagens no mundo real;
- permite a visualização de objetos 3D por todos os
- ângulos; • modelagem requer técnicas avançadas;
- elaboração das imagens requer processamento muito
- intensivo.

© 2000 Wilson de Pádua Paula Filho

## *Animação tridimensional*

- Aplicações da animação tridimensional:
	- publicidade e vinhetas;
	- entretenimento: filmes, jogos e parques;
	- visualização técnica e científica:

- simulações;
- maquetas virtuais; • imagens médicas.

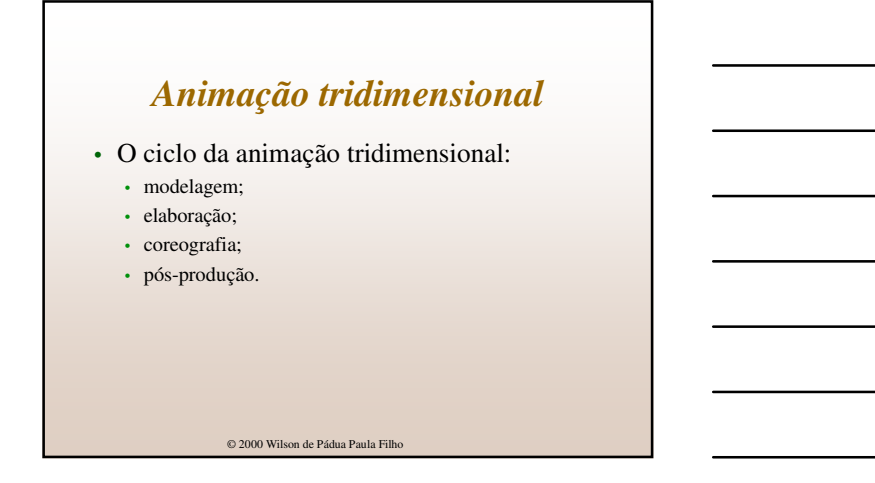

- Coreografia técnicas básicas:
	- interpolação entre **quadros-chave** modelados manualmente;
	- as trajetórias são interpoladas por curvas cúbicas, para ter-se movimento mais suave;
	- os quadros-chave devem captar os movimentos essenciais.

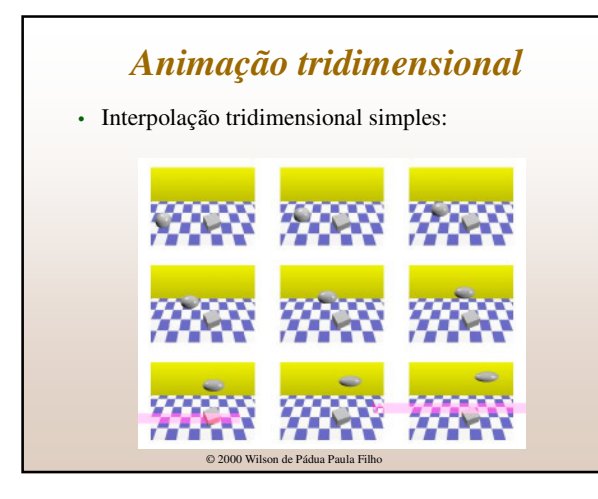

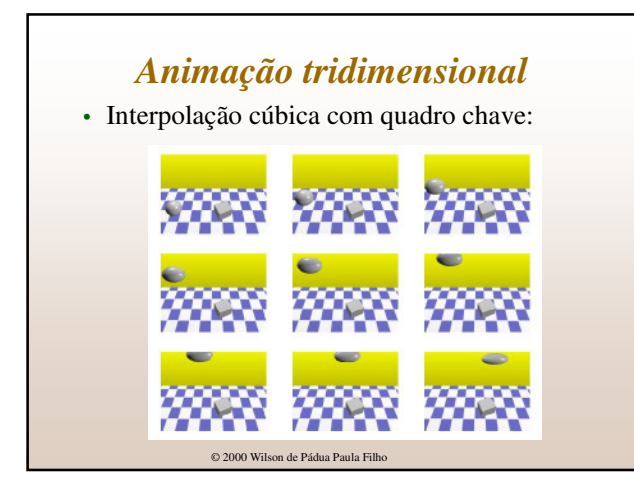

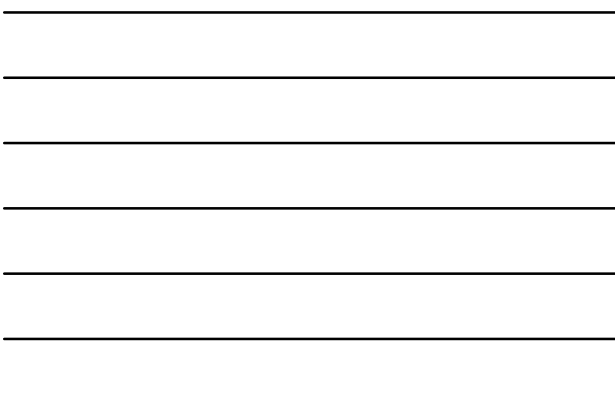

• Interpolação poligonal com quadro chave:

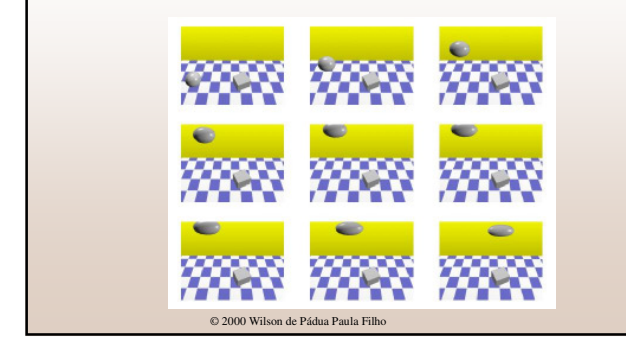

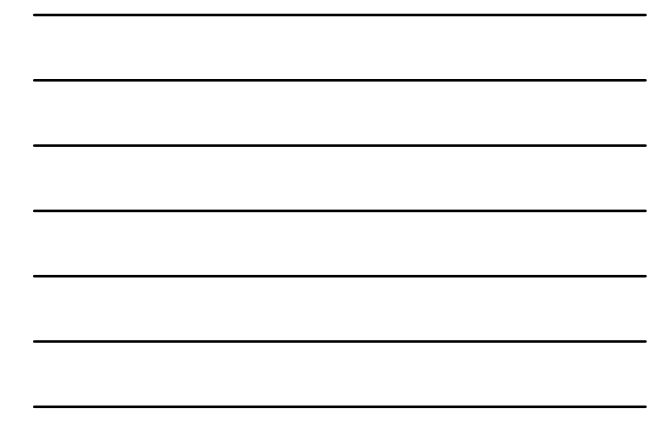

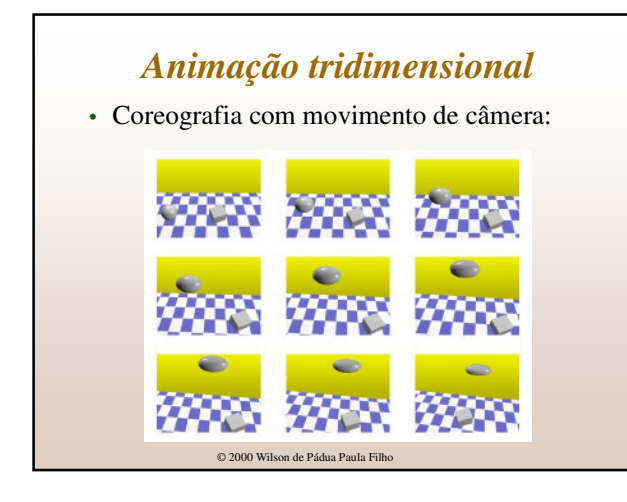

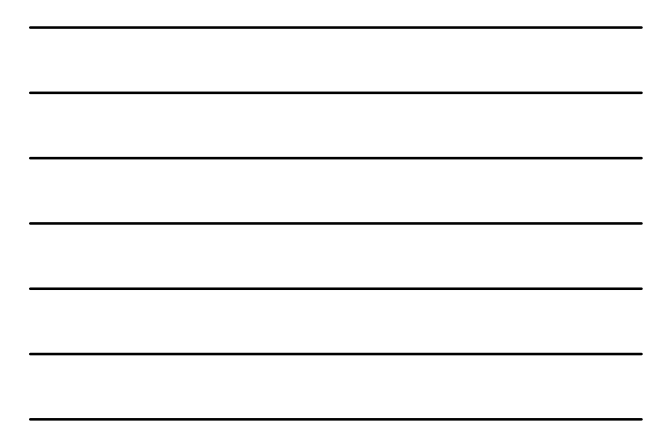

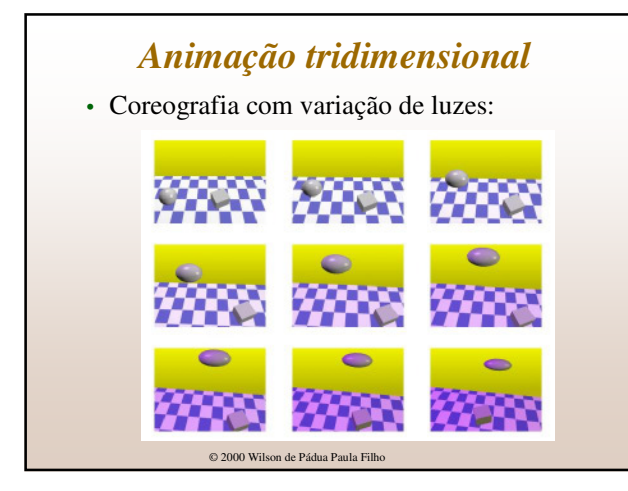

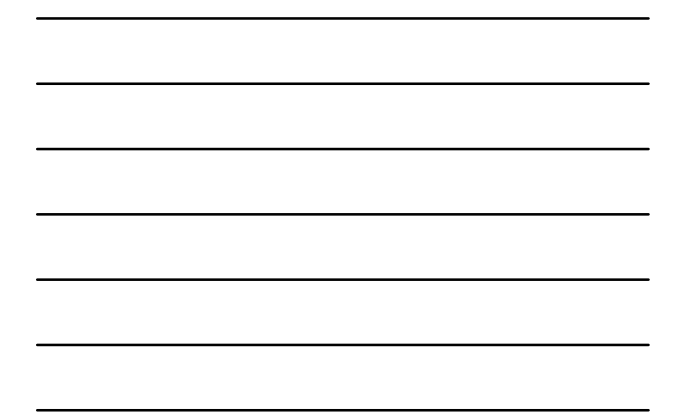

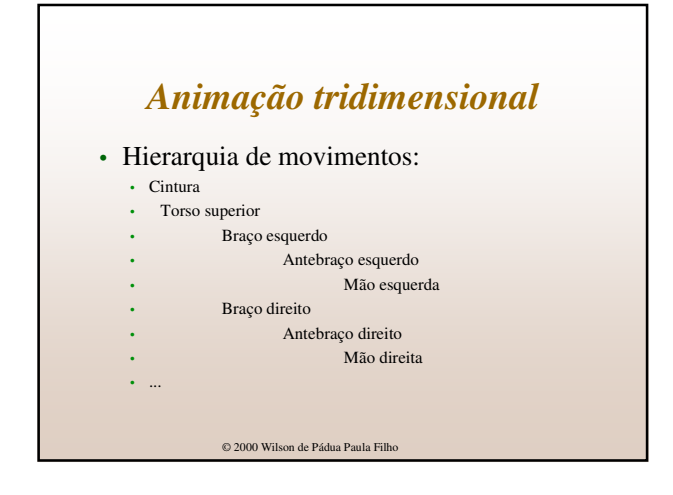

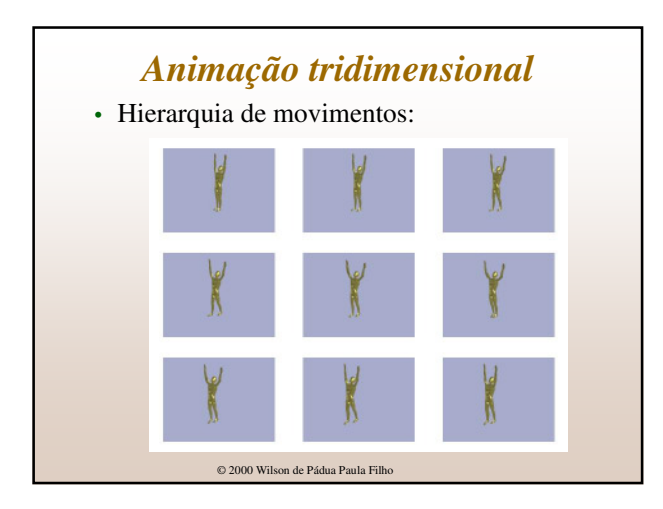

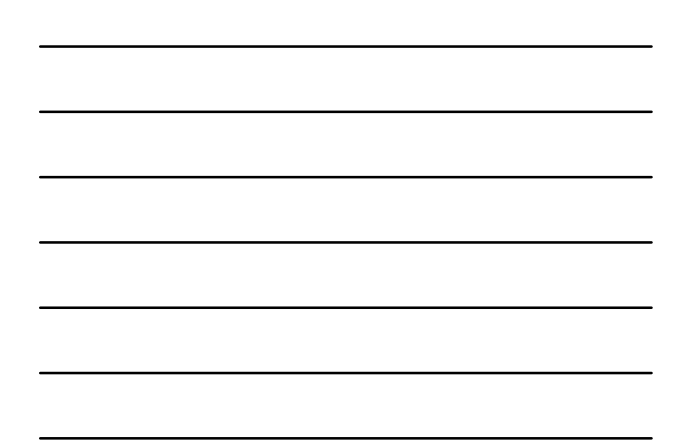

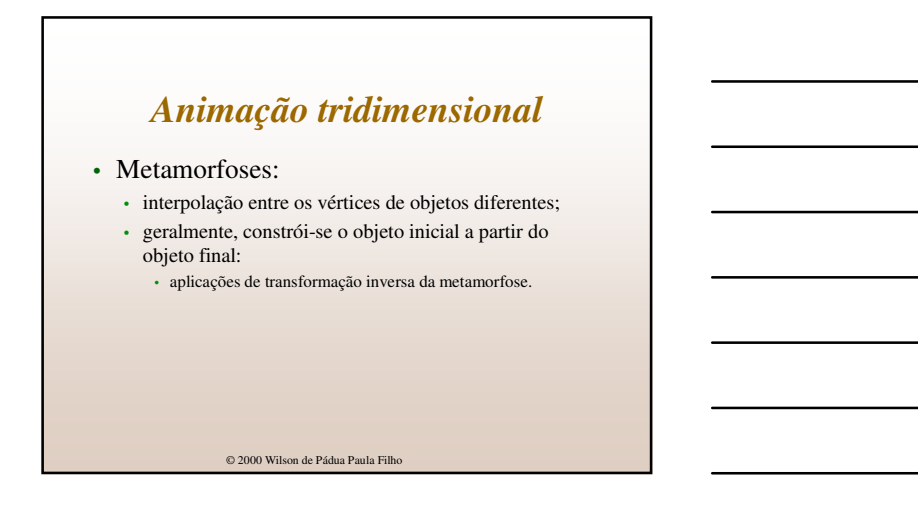

• Metamorfose:

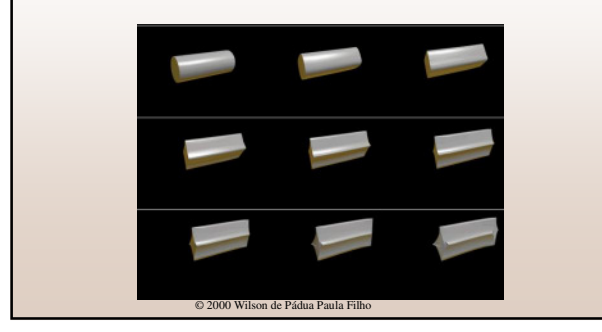

## *Animação tridimensional*

- A animação em tempo real:
	- limitada pela velocidade de processamento;
	- utilizada em aplicativos com interfaces multimídia;
	- aplicações avançadas em simuladores e realidade virtual.